**NOTE:** This Technical Note has been retired. Please see the Technical Notes page for current documentation.

# Technical Note DV18 CD-ROM Notes (Most Excellent)

**CONTENTS**  Multiple CD-ROM Drives Device Manager Routines and Parameter Blocks **Binary Coded Decimal** Block Addresses Foreign File Access And The 'sysz' Resource **Mixing Data and Audio References** 

This Technical Note discusses issues concerning the use of the AppleCD SC drive, the Apple CD-ROM device driver, and the Foreign File Access software extension.

**Updated: [Feb 01 1991]**

# **Multiple CD-ROM Drives**

**Downloadables** 

Your application can get access to the driver by calling the Device Manager routine \_OpenDriver:

osErr = OpenDriver("\p.AppleCD", &ioRefNum);

\_OpenDriver returns the driver reference number for the AppleCD SC drive with the lowest SCSI bus number, and this is okay if you are going to control only one AppleCD SC drive. If you want to control or access more than one drive, you must compute the driver reference number yourself. You can use the following formula to compute SCSI driver reference numbers:

(32 + SCSI ID) - 1

The following code demonstrates how to open any AppleCD SC drive connected to a Macintosh. OpenCD takes a logical CD drive number, not a SCSI ID, as the input parameter CDDrive. A logical CD drive number of one refers to the AppleCD SC drive with the lowest SCSI ID connected to the Macintosh.

```
 typedef struct WhoIsThereRec {
       ParamBlockHeader<br>short ioRe
                    ioRefNum;
       short csCode;
        struct {
           Byte fill;<br>Byte SCSIM
                    SCSIMask;
        } csParam;
    } WhoIsThereRec;
    OSErr OpenCD(Byte CDDrive, short *ioRefNum) {
       auto OSErr osErr;<br>auto short ioRefN
       auto short ioRefNumTemp;<br>auto short cDDriveCount;
                               CDDriveCount;
       auto short SCSIID;
        auto WhoIsThereRec *pb;
        pb = (WhoIsThereRec *) NewPtrClear(sizeof (*pb));
        osErr = MemError();
        if (0 != pb && noErr == osErr) {
            osErr = OpenDriver("\p.AppleCD", &ioRefNumTemp);
           if (noErr == osErr) {
               (*pb).ioRefNum = ioRefNumTemp;<br>(*pb).csCode = csWhoIsThere;
                                  = csWhoIsThere;
                osErr = PBStatus((ParmBlkPtr)pb, false);
                if (noErr == osErr) {
                   CDDriveCount = 0ifor (SCSIID = 0; SCSIID < 7; ++SCSIID) {
                        if (BitTst(&(*pb).csParam.SCSIMask, 7-SCSIID)) {
                            ++CDDriveCount;
                            if (CDDrive == CDDriveCount) {
                               *ioRefNum = -(32 + SCSID) - 1;
                                DisposPtr((Ptr) pb);
                                return noErr;
}<br>}
}<br>}<br>{}
}<br>{}
                osErr = paramErr;
 }
 }
            DisposPtr((Ptr) pb);
 }
        return osErr;
    }
```
## Back to top

# **Device Manager Routines and Parameter Blocks**

The Apple CD-ROM driver does not conform to the design criteria of the Device Manager, so do not use high-level Device Manager calls, because they do not work. Mistakenly, status calls are used to change control settings of the device, and control calls are used to get status information of the drive. The high-level Control and Status calls do not anticipate this implementation and simply do not work; instead, use the low-level \_PBControl and \_PBStatus calls for all access to the drive.

Zero parameter blocks before using them. The unused bytes of the parameter blocks must be set to zero before you can use the parameter block in \_PBControl or \_PBStatus calls to the driver. Failure to zero the blocks results in the Device Manager calls returning an unexpected ioResult of paramErr (-50).

### Back to top

# **Binary Coded Decimal**

The AppleCD SC driver communicates track numbers and absolute-minutes-seconds-frame addresses in what is known as<br>Binary Coded Decimal (BCD) format. In BCD, every four bits are used to represent one decimal digit. When wor the AppleCD SC, the BCD values are only up to two digits in length, "99" tops. Table 1 illustrates some possible values and their representation in 2's complement and Binary Coded Decimal form.

**BCD Value 2's Complement**

**Hex Binary Hex Binary**

- 0x01 00000001 1 0x01 00000001
- 0x09 00001001 9 0x09 00001001
- 0x10 00010000 10 0x0A 00001010
- 0x80 10000000 80 0x50 01010000
- 0x99 10011001 99 0x63 01100011

**Table 1-BCD and 2' Complement Value Comparison**

To convert from a 2's Complement number to a BCD number, take the value of the digit in the ten's place, store it in the leftmost four bits of a byte, then add to it the value of the digit in the one's place.

```
 Byte Decimal2BCD(Byte n) {
          return ((n / 10) << 4) + (n % 10);
\begin{array}{ccc} \end{array}
```
Converting from BCD to decimal requires multiplying the value in the leftmost four bits by 10 and adding the value of rightmost four bits to the result.

```
 Byte BCD2Decimal(Byte n) {
          return ((n >> 4) * 10) + (n & 0x0f);
\qquad \qquad \}
```
#### Back to top

# **Block Addresses**

Physical blocks on a Compact Disc are defined as being 2K bytes in size. Since the Macintosh operating system likes to work in 512-byte blocks, it sets the logical block size to 512 bytes. If you assume 2K blocks when using block addresses, you get into trouble. If you are going to access the drive using logical block addressing, either change the block size back to 2K or be sure the formula you use in conversion from an absolute-minutes-seconds-frames address to a logical-block address takes this difference into account.

#### Back to top

# **Foreign File Access And The 'sysz' Resource**

Large capacity ISO and High Sierra format discs can overload the default memory limits of Apple's current external file<br>system software, Foreign File Access. (This is not a problem for HFS-formatted CD-ROM discs, since the deals directly with native volumes, bypassing the Foreign File Access software.)

Since unused memory reserved by Foreign File Access at INIT time cannot be reclaimed, Apple limited the amount of memory that is available to Foreign File Access. The Foreign File Access file contains a 'sysz' resource that reserves 71, 680 bytes in the system heap. If the 'sysz' is too small discs do not mount, but if it is too big it wastes precious memory. Using the default 'sysz' value, Foreign File Access cannot handle a CD-ROM with an extremely large number of files and directories. In addition, with multiple AppleCD SC drives connected, Foreign File Access may run out of memory if multiple ISO or High Sierra CD-ROM discs are mounted

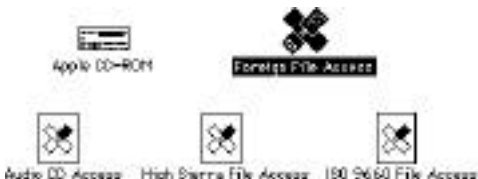

**Figure 1** - Apple CD-ROM Driver and Foreign File Access Software

Using ResEdit, you can experiment by changing the 'sysz' resource to find the optimal value for your disc's requirements. To avoid wasting valuable space in the System heap, increase this value incrementally until your disc mounts (after you reboot, of course). Asking your users to understand ResEdit or perform this operation is asking a bit much, so following is code upon which you could base a simple application to change the 'sysz' value automatically for them. Remember that this application would need to be shipped separately (i.e., it is not accessible from the CD-ROM if the CD-ROM cannot be mounted).

This code assumes the creator and file type of the Foreign File Access file to be ufox and INIT respectively. It prompts the user to locate Foreign File Access using the Standard File Package routine \_SFGetFile. This example does not allow the 'sysz' value to be made smaller than Apple's default setting.

#### **Note:**

You should not assume that Foreign File Access can be found in the System Folder; the Foreign File Access software resides in the Extensions folder when running System Software 7.0. Give the user the opportunity to find the file using a standard file dialog box.

```
 char *prompt = "Find 'Foreign File Access'";
    pascal Boolean FilterProc(HParmBlkPtr paramBlk) {
    return 'ufox' == (*paramBlk).fileParam.ioFlFndrInfo.fdCreator ? false : true;
    }
    OSErr Modify_sysz(long size) {
       auto OSErr osErr;<br>auto SFReply reply;
                SFReply reply;<br>Point where;
       auto Point<br>auto OSTvpe
               ---<br>OSType type;<br>short resRefNum;
       \frac{a}{b} \frac{b}{c} auto short
       auto long **sysz;
        osErr = noErr;
        SetPt(&where, 100, 100);
        type = 'INIT';
        SFGetFile(where, prompt, FilterProc, 1, &type, nil, &reply);
        if (reply.good) {
             resRefNum = OpenRFPerm(reply.fName, reply.vRefNum, fsRdWrPerm);
             osErr = ResError();
             if (-1 != resRefNum) {
                 sysz = (long **) Get1Resource('sysz', 0);
                 osErr = ResError();
                if (nil != sys2) {
                    if (0x00011800 \leq size) {
                          **sysz = size;
                         ChangedResource((Handle) sysz);
                     osErr = ResError();
}<br>}<br>{}
 }
                 CloseResFile(resRefNum);
             }
 }
        return osErr;
    }
```
#### Back to top

# **Mixing Data and Audio**

Any time the System, Finder, an application, or another code resource (e.g., XCMDs) accesses a disc, any sound being played from the disc is interrupted.

#### Back to top

#### **References**

AppleCD SC Developers Guide, Revised Edition

Back to top

# **Downloadables**

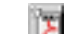

Acrobat version of this Note (K) Download

Back to top

Technical Notes by <u>Date | Number | Technology | Title</u><br>Developer Documentation | <u>Technical Q&As | Development Kits | Sample Code</u>